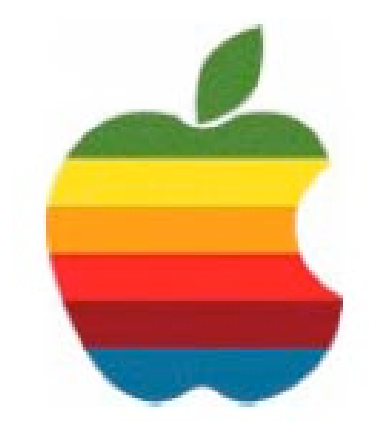

# *The GAB'er*

1

**The Newsletter of the Greater Albany Apple Byters**

## **Volume 24, Number 2 - October 2007**

# **Safari 3 Public Beta**

Experience the web,Apple style, with Safari: the fastest, easiest to use web browser in the world. With its simple, elegant interface, Safari gets out of your way and lets you enjoy the web – up to two times faster than Explorer.

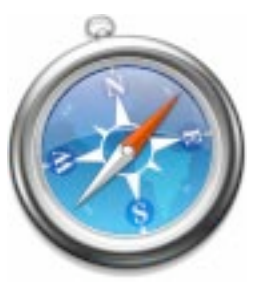

Apple Computer has posted an updated test version of its Safari browser. According to Apple, Safari beta v60 offers better compatibility with certain Web sites, is faster at displaying Web pages and Flash animations and includes XML support. The new version also better conforms to certain Web standards and works with self-signed security certificates.

There have been more than one million downloads of Safari since it was introduced last month, Apple said. Earlier this month, Web tracking firm OneStat.com said that Apple's Mac-only browser had achieved a 0.11 percent market share in the first weeks since its launch. Microsoft's various versions of Internet Explorer account for more than 95 percent of browser use, followed by Netscape with 2.9 percent and Mozilla with 1.2 percent.

# **Coordinator's Corner by John Buckley**

It is that time again. We are anxiously awaiting the introduction of the latest, greatest operating system from Apple. From all reports, Leopard is on schedule and I am sure we will see many press releases leading up to the intro due this month.

At the September meeting we looked at search engines and discussed what we might be doing for the next few meetings. I am sure part of that will be a look at Leopard.

Over the summer, a number of new products were introduced including the new version if iWork. This is the first new version of the productivity suite that incorporates a spreadsheet and therefore is starting to look like a replacement for the venerable Appleworks that has been around for years.

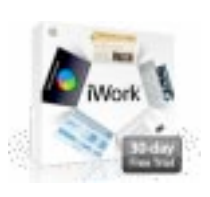

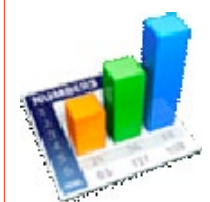

This month I will present Numbers, the spreadsheet part of the program. This will include at the new templates

*Continued on page 6.*

**Next GAAB Meeting October 10, 2007**

**Numbers (Spreadsheet) 7:00 p.m.**

**Troy High School 1950 Burdett Avenue, Troy**

## Safari 3 Public Beta ........................................................................................ 1 Program Coordinator ...................................................................................... 1 Apple Ambassador ......................................................................................... 2 Internet SIG .................................................................................................... 3 Education SIG ................................................................................................ 4 Mac 911 .......................................................................................................... 8 GAAB Internet Addresses ............................................................................ 11

**Featured in this Issue**

*Serving the Apple Computer User Community Since May 1984*

The Greater Albany Apple Byters is an Apple Computer User Group. Meetings are held the second Wednesday of each month (except July and August) in Room 212 of Troy High School, located on Burdett Avenue, Troy, NY.

Annual membership fee is \$10.00. Membership privileges include this newsletter, access to a large public domain software and video/audio tape library, local vendor discounts, special interest groups, and other special offers.

Contents of The GAB'er are copywriten, all rights reserved. Original articles may be reprinted by notfor-profit organizations, provided that proper credit is given to the author, The GAB'er, and a copy of the publication sent to The GAB'er editor.

The views expressed herein are the sole responsibility of each author, and do not necessarily represent the views of the Greater Albany Apple Byters.

Note: Trademarks used in this newsletter are recognized as trademarks of the representative companies.

#### **Officers & Special Interest Group Leaders**

Program Coordinator John Buckley 272-7128

Membership Director Cecilia MacDonald 872-0823

Treasurer Cecilia MacDonald 872-0823

Public Domain Librarian Bill Shuff 393-9753

> Newsletter Editor Roger Mazula 466-7492

Education SIG John Buckley 272-7128

Internet SIG Lou Wozniak 465-2873

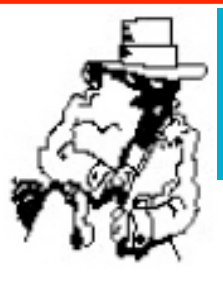

# **Apple Ambassador**

The following two articles from Computerworld provide insight into the direction many see computers going in the next few years and also what is happening on the Leopard front this month.

## **Opinion: Why Apple's 'new Newton' will rule Mike Elgan**

September 28, 2007 (Computerworld)

They can send a man to the moon (or at least they could 40 years ago).Why can't they make a tiny computer people want to buy? Cell phone, laptop and desktop PC markets are all well established, with dominant players in each category raking in billions in sales. But in the world of mobile computers, the field for laptops that are bigger than cell phones but smaller than regular laptops is still wide open. A shockingly large number of companies have invested millions of dollars developing products in this category. They've shipped dozens of gadgets hyped as the Next Big Thing. But the buying public has responded with indifference.

Many observers blame this indifference on problems with the category itself. What's the appeal of a mobile computer too big for your pocket and too small for a full screen and keyboard?

But I disagree. There are many scenarios — airplanes, restaurants, meetings, around the house where tiny mobile computers are ideal. The problem is price, performance and user experience. To date, products have been way too expensive, slow, clunky and awkward to use. Eventually, somebody is going to get it right. And when they do, the tiny computer market will get huge.

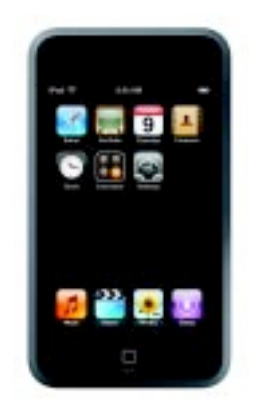

Since Microsoft announced the

*Continued on page 6.* "Origami" project way back in March of last year, the category has been going nowhere. But, suddenly, everything has changed. Events in the past 30 days lead

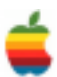

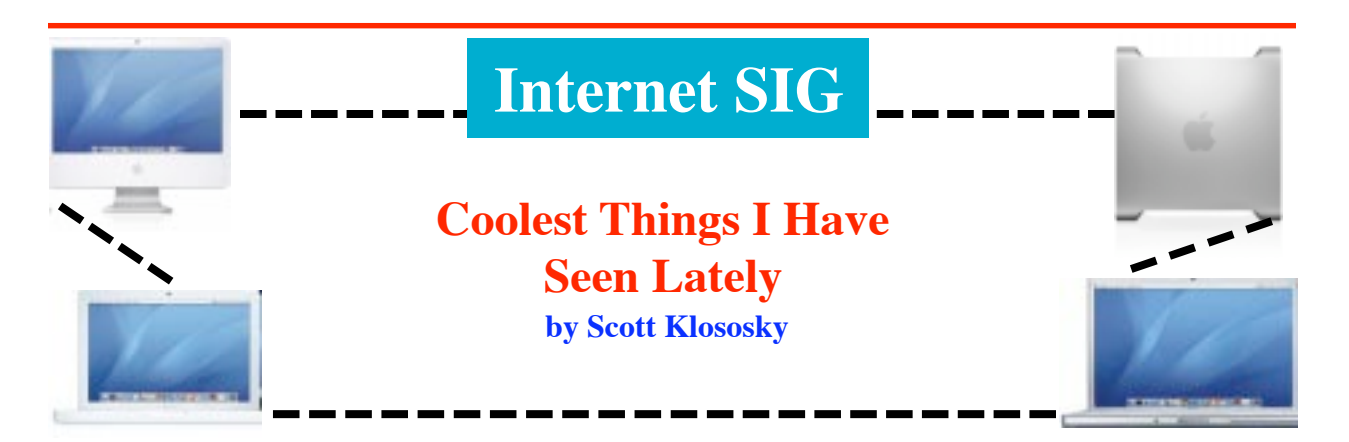

3

There are new things coming on the market every day, and most people cannot keep up. This is just a list of some of the technology tools or toys that intrigue me the most

First up is an addicting little art project called Line Rider. You must download the Flash file to try this out. I understand there are now Youtube films of complicated versions of this experiment.

#### **http://www.linerider.org**

Next would have to be kiva.org. I need to explain this a bit because it is not just the site that is interesting, but the model of how someone can help the world. I love the idea of a microloan platform that allows us to take down small loans and help an entrepreneur in a third world country. And the best news is the payback rate has been almost 100%

## **http://www.kiva.org/app.php?page=businesses**

Attensa is an RSS feed manager that is built right into Outlook. I have been running it for about a month now and am impressed with how it works, and how nicely it is imbedded in Outlook. It takes constant feeds and just sets them up in a folder structure so I can read things offline while on the plane. Kind of handy. **http://www.attensa.com/**

In the ongoing war to provide mapping services, Microsoft has delivered a system that shows some of the cities in the US in 3D. I checked out Dallas the other day and found it interesting to be able to fly through the buildings as it were. Check it out at:

## **http://maps.live.com/Default.aspx?FORM=ECHN&enc=0**

I am a huge fan of the new wave of mash-ups that are hitting the market. This trend is in its infancy and if you really put your vision hat on and think about what it means for the future, you must see that sites will one day be fed by hundreds of various services, and in some cases, data will be combined to provide interesting knowledge. For now, check out zillow.com and see how a mash-up is used to provide automated appraisals for your home.

## **http://www.zillow.com/**

Chacha.com is a search engine with an interesting twist. You can choose to do an assisted search where a live person opens up a window in chat mode and helps you find what you are looking for. Just for fun, do a search and ask the person where they are working from at that moment. **http://www.chacha.com**

Mycybertwin.com is a great example of combining the Web, with an intelligent engine. The goal here is to have "conversations" with someone while you are actually not present. Then be able to read them later and gain information you would not have gotten had you not been "present" in some form.

## **http://www.mycybertwin.com**

Conduit.com is a site that helps you create a custom toolbar for Internet Explorer. This can be used internally for large organizations, or can be assembled as a marketing tool that can be sent to customers.

Zamzar.com is a site that does file conversions as a hosted system. Just send them a file and tell them the filetype you want it converted to, and they email a link right back with your converted file.

## **http://www.zamzar.com**

Yousendit.com is just a handy little utility site that let's you easily send a file to someone that is larger than email can handle. Great for those 30mb Powerpoint files. **http://www.yousendit.com/**

Competitio.com is a site dedicated to helping you track your competition. Just sign up and key in the information about your competition and you will get a stream of information as it comes out.

## **http://competitio.us/**

This site goes with the next site, but meez.com is a place where you can build an avatar for free and then save it to your computer. It would help you out with the next site on the list **http://www.meez.com/home.dm**

Secondlife.com is a site I have been telling people about for a few months. Think myspace but in 3D. This could be a view of what the online community of the future might look like. **http://secondlife.com/**

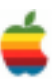

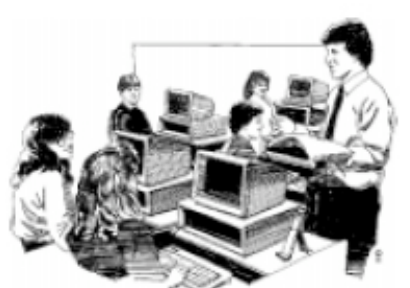

## **Education SIG**

## **Survey: Parents Talk to Their Kids About the Web**

*Strong majority of parents teach their kids how to be safe online—but schools can still do more to help* **from eSchool News staff and wire service reports** October 1, 2007

4

The following article gives educators and parents insight into how the internet is viewed at home. Common Sense Media provides insight for parents and educators about the use of all forms of media by children.

The vast majority of American parents talk to their children about how to be safe and ethical online, according to a new survey—a finding that runs counter to the popular image of parents who are clueless about their children's internet activity. But the poll also reveals that far fewer parents talk to their kids about how to be savvy consumers of internet information, such as how to determine the credibility of online information and how to tell if a web site is biased.

The survey of parents' actions and attitudes regarding their children's internet use could be useful to educators, because it shows where the gaps are in what kids learn about the internet at home—gaps that schools could help fill, either through classroom instruction or by giving parents the tools to pass on this information themselves.

Researchers for the San Francisco-based nonprofit Common Sense Media and the Washington, D.C.-based education foundation Cable in the Classroom found that 85 percent of parents and legal guardians of children who go online said they have talked to their child in the past year about how to behave on the internet.

Eighty-eight percent of parents said the internet helps their children acquire skills and information needed to succeed in school, as well as helping youngsters learn about the things that most interest them and about different cultures and ideas.

More than 93 percent of those surveyed said they have taken action to make sure the web sites their children visit meet parental standards, according to the poll, which was conducted by Harris Interactive.

"Given how quickly children's use of the internet is becoming [pervasive], we thought it was important to uncover parents' uses," said Helen Soule, executive director of Cable in the Classroom.

Common Sense Media CEO James Steyer said the results may mollify parents and educators alarmed by a 2005 survey by the Kaiser Family Foundation, which found that American kids between 8 and 18 spend an average of 6.5 hours a day absorbed in media. That comes to 45.5 hours a week watching TV or videos, playing with computers, or listening to digital music—more than a full-time job.

"The results suggest that most parents balance the web's dangers and benefits, they talk to their kids about the issues they meet, and work to make the web a helpful tool," Steyer said.

Mothers or female guardians seemed most concerned about their children's use of the internet.

About 80 percent of mothers said creating a searchable online profile or site such as a blog, Neopets, or MySpace account was somewhat or very inappropriate. Only 65 percent of fathers said the same.

Dads or male guardians also were more likely to view online gaming with others as appropriate.

The majority of parents and guardians said they have talked to their children about how to behave on the internet and have taken action to make sure the web sites their children visit meet parental standards.

Parents also credited the internet with helping kids understand current events, express their creativity, and connect with people who have similar interests.

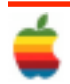

According to the survey, only one in three parents said their children spent too much time online. About one in four parents worry their children aren't exercising or enjoying the outdoors because they're preoccupied with the internet, and one in four said the internet distracts kids from schoolwork.

Although four out of five parents said the internet helps their kids in school, nearly three-fourths acknowledged they've had "issues" with their children's online activities.

Parents said the most troubling issues were excessive exposure to advertising or commercialism online; exposure to coarse language or sexual or violent content; and exposure to misleading or bad information.

Although the vast majority of parents have talked to their children about how to be safe, smart, and ethical online, fewer have discussed how to determine the credibility of online information and how to determine if a web site contains biased information.

The survey found that parents of younger children, ages 6 to 10, were less likely to have spoken with their children about safe online behavior.

Overall, 93 percent of parents said they are taking action to make sure their children are visiting the right web sites. Seventy-four percent said they visit sites along with their children, 56 percent reported using filters or other blocking methods, 55 percent visit a web site before allowing their children to visit it, and 53 percent said they receive online recommendations from their child's school or teachers.

"We recommend that parents talk regularly with their children about their internet use and seek out high-tech advice from trusted sources, speak with children about internet safety and appropriate online behaviors, and look at teachers and schools as partners," said Anne Zehren, president of Common Sense Media.

"This poll underscores what we at the PTAhave advocated for a long time—the vital importance of parents getting involved and engaged in their children's lives, online and offline," said Jan Harp Domene, president of the national Parent Teacher Association. She further suggested that parents need simple, specific, and age-appropriate tools and information to help them engage in their kids' online lives.

The phone-based survey was conducted in mid-August with 2,030 adults, 411 of whom are parents of 6- to 18 year-olds who go online. The survey has sampling-error margin of plus or minus 3 percentage points.

## **Common Sense Media Mission**

Common Sense Media is dedicated to improving the media and entertainment lives of kids and families.\_We exist because media and entertainment profoundly impact the social, emotional, and physical development of our nation's children.As a non-partisan, not-for-profit organization, we provide trustworthy information and tools, as well as an independent forum, so that families can have a choice and a voice about the media they consume.

## **Our Beliefs**

Media is fun and our kids love it. We also know that kids now spend so much time absorbing its messages and images that it has become "the other parent" in their lives. We started this organization because we know families need trustworthy information to help manage their kids' media lives. We're posting our beliefs here so that all our users can know the underlying principles that guide our philosophy and mission.

- We believe in media sanity, not censorship.
- We believe that media has truly become "the other parent" in our kids' lives, powerfully affecting their mental, physical, and social development.
- We believe in teaching our kids to be savvy media interpreters — we can't cover their eyes but we can teach them to see.
- We believe parents should have a choice and a voice about the media our kids consume. Every family is different but all need information.
- We believe that the price for free and open media is a bit of extra homework for families. Parents need to know about media content and need to manage media use.
- We believe that through informed decision making, we can improve the media landscape one decision at a time.
- We believe appropriate regulations about right time, right place, and right manner exist. They need to be upheld by our elected and appointed leaders.
- We believe in age-appropriate media and that the media industry needs to act responsibly as it creates and markets content for each audience.
- We believe there should be one independent and transparent universal rating system for all media.
- We believe in diversity of programming and media ownership.

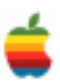

## **Program Coordinator** *Continued from page 1.*

and how to make graphs using the new simplified features from Apple.

Next month. Linda Rackliffe will be presenting what is new in the word processing part of iWork, Pages. Because the program now has both a word processing side as well as a desktop publishing side, this should be of interest to many of us.

To find out what's happening, GAAB is the place to be. So be sure to be at our October meeting and every meeting to find out the best information about the Mac.

The October meeting will be held at Troy High School in room 212 on Wednesday, October 10, 2007. The meeting will begin at 7 p.m. Troy High School is located at 1950 Burdett Avenue two blocks south of Samaritan Hospital. From the Northway, take exit 7 to Alternate Route 7. Follow Alternate Route 7 to Troy. Route 7 becomes Hoosick Street in Troy. Travel east on Hoosick Street to the first light past the old closed Dunkin Donuts which is now a liquor store. This is Burdett Avenue. Turn right and travel past Samaritan Hospital for about two blocks.Troy High School will be the second school on your left. The name is on the front of the building. You can park in the front lot. Come in the main entrance, go up the main stairway to the second floor, turn left and go to room 212.

## **Apple Ambassador** *Continued from page 2.*

me to conclude something unthinkable just one month ago: Apple  $-$  yeah, I said it  $-$  Apple! Will ship the first ever successful small computer. Call it the Newton on Crack (or, more accurately, on Mac).

Here's what happened in September.

## **Palm Foleo**

Everyone seemsto think that Palm's Foleo project has been canceled. But this isn't true. The original Foleo concept was a Linux-based, low-power clamshell device that worked exclusively with Palm's Treo line of smart phones.

What is true is that Palm CEO Ed Colligan announced earlier this month that the company plans to discontinue the use of Linux as an operating system. This companywide strategic change will delay the Foleo, which will come out eventually on a new OS platform the company is now working on. The new operating system will be finished next year. So just to be clear: The Palm Foleo project has not been canceled.It has been given a new operating system and delayed.

The Foleo is still a dark horse candidate. If the company's new platform is great, if the company can survive long enough without real innovation on the phone side, if they can get the price down far enough — a lot of "ifs" here then Palm has a shot at selling a few of these to existing Treo owners.

The Foleo has zero chance of dominating the coming boom in tiny mobile computers.

## **Nokia**

6

The Federal Communications Commission recently approved a new minitablet, nonphone device from Nokia that supports Bluetooth, WLAN and GPS. The approval was branded as "confidential," so only the sketchiest of details are available on the product, which will almost certainly ship this year.

I'm not sure Nokia has the "right stuff" to compete in the nonphone market. For starters, the company has trouble focusing on individual products and tends to scatter its energy and resources across its massive line of devices. The future king of tiny mobile computers is going to need vision and focus.

Go ahead and take Nokia off the list of contenders.

## **The UMPCs**

The ultramobile PC (or UMPC) platform, originally developed by Microsoft, Intel and Samsung, is designed for small, low-voltage computers with pen-based touch screens and, optionally, QWERTY keyboards. UMPCs can run Windows XP Tablet PC Edition 2005, Windows Vista Home Premium Edition or Linux.

Intel announced last week that it would slash the power on its UMPC chip setsin an upcoming chip set code-named Moorestown and add hot features like WiMax, 3G and others. The Intel announcement is the best news to ever hit the UMPC space. The future of UMPCs has potential, but so far nobody in the space has achieved the right combination of price, performance and overall user experience. The manufacturers are trying, however, and just this month have announced wide-ranging updates.

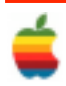

Asus announced yesterday major updates to its R2E UMPC. The new version uses Intel's 800-MHz A110 processor instead of a Celeron, which should improve battery life. The device sports a few impressive specs, including 1GB of RAM, 802.11g wireless and integrated GPS and a webcam. The R2E, however, is simply too expensive to succeed at over \$1,500, and it doesn't have a keyboard.

Fujitsu recently announced its appealing LifeBook U1010 in Asia, which is sold as the U810 in the U.S. The device is for business professionals who also want to watch movies and play games. It even has a fingerprint scanner for security. Of all the UMPCs that are shipping, the Fujitsu has the most promise. It's both a tablet and a clamshell. It has a nice big keyboard. And it has a relatively low price: \$1,000. Unfortunately, the UMPC runs Windows Vista, and some users report serious performance issues. If Fujitsu could make the U810 a lot faster and a little cheaper (say, under \$700), they'd have a category buster. But they can't, so they don't.

Sony recently updated the hardware on its VAIO UX-Series UMPC. The computer has a screen that slides up to uncover an unusable keyboard. The company will need to completely overhaul the design for better usability if it wants leadership in the coming minicomputer space. I would think Sony could do better than this. OQO's recently updated 02 UMPC is optimized for media, and has a small, awkward keyboard. The device is both too small — very close in size to a large smart phone — and too expensive — at \$1,300, it costs as much as a laptop.

HTC recently announced that it plans to jump on the Vista bandwagon with the company's Shift UMPC — and also use Windows Mobile. The device uses Microsoft's cell phone operating system to collect e-mail while the computer is in sleep mode. The Shift has a nice, big keyboard and screen, but it's too expensive (\$1,500), suffers from poor battery life (three hours!) and is a little on the fat side.

These are just the UMPCs updated during September. There are more than a dozen other devices out there on the Origami platform. Every single UMPC device that has been shipped or announced suffers from lousy usability, high prices, poor performance, ill-conceived user interfaces, or any combination of the above. And far too many of these companies are jumping on the Vista bandwagon. If Vista can't deliver good performance on a brand-new desktop PC, how can it function well enough on a low-powered handheld device with a touch screen?

Can anyone create the right combination of usability, performance and price? Yes: Someone can.

## **Apple**

Two things happened in the Applesphere in September that changed everything. First, of course, is that Apple CEO Steve Jobs announced Sept. 5 the iPod Touch. The second is that AppleInsider said this week that Apple is working on an updated Newton MessagePad — basically a big iPod Touch with additional PDA functionality. The Mac OS X Leopard-based mobile minitablet PC will be 1.5 times the size of an iPhone, but with an approximate 720 by 480 high-resolution display. The site estimates that the new device will ship in the first half of 2008. If true (and some believe it isn't), this rumor is very good news. If Apple ships an iPod Touch, but with good PIM (personal information manager) functionality, an optional wireless keyboard and good battery life for under \$1,000, they win.

But even if this particular rumor is false, I still believe Apple will dominate this category with another project.

As I've said before in this space, Apple's iPhone user interface is a glimpse of the future, not only of future Apple mobile computers, but desktops and the future of all PCs as well. It's inevitable that Apple will ship a tablet Mac that works like the iPhone. And, just as in the iPod space, the company will likely round out the category with a "mini" version.

Of course, everything could change again in October. But right now, the only company with a prayer of succeeding in the small computer space is also the only company that hasn't even shown a prototype — Apple.

## **Apple kicks off Leopard month with Boot Camp warning by Gregg Keizer**

**October 02, 2007** (Computerworld) Apple Inc. kicked off the month in which it plans to launch its new Mac OS X 10.5, "Leopard," operating system by reminding users that the beta license for Boot Camp — the utility that allows users to run Windows XP or Vista on an Intel Mac — will expire as soon as the new operating system ships.

The news was no secret: Apple had spelled it out on the Boot Camp download page and in the end user license agreement (EULA) included with the beta and posted on the Apple site. "The term of this License... will terminate automatically without notice from Apple upon the next

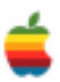

commercial release of the Apple Software, or December 31, 2007, whichever occurs first," the EULA states.

According to Apple, Windows partitions already installed on Macs using Boot Camp will continue to work, but the Assistant software, which sets up and manages those partitions, will not work once the license expires. "And Apple will not offer driver updates to beta users," said company spokesman Anuj Nayar in an e-mail today. However, Nayar did not respond to questions about whether Apple will make a final version available to Mac OS 10.4 users, and if so, at what price.

A support document posted last week only said: "The license to use Boot Camp Beta expires when Mac OS X 10.5 Leopard is available to the public. To continue using Boot Camp at that time, upgrade to Mac OS X 10.5 Leopard."

However, Michael Gartenberg, an analyst at JupiterResearch and *Computerworld* columnist, is confident that Apple won't be selling Boot Camp separately. "There will be a version of Boot Camp that works," he said. "It's called Leopard."

Gartenberg wasn't surprised that Apple started the month of Leopard's release by refreshing everyone's memory about Boot Camp. "They're setting expectations," he said. "Users may have started seeing it as a feature within Tiger [Mac OS X 10.4] rather than within Leopard. But it's always said Boot Camp was Leopard only." Apple, he added, is getting ahead of the curve on Boot Camp to dampen any customer complaints that they weren't told of the utility's expiration.

"There's only a very low probability that Apple will sell Boot Camp to Tiger owners," said Gartenberg. "At the end of the day, Tiger is not where Apple wants people to be."

Apple has not announced the date for Leopard's general release, only promising that it will be sometime this month. Rumors and unverified reports have said that the newest builds of Leopard have been almost bug-free, a possible clue that Apple is almost ready to release Mac OS X 10.5 for duplication and distribution.

If Apple repeats past performances, the Boot Camp reminder will be only the first of many small announcements that lead up to Leopard's debut. The company has made a habit of gradually releasing news, often only tidbits, prior to the launch of a major product, such as it did to great effect in June before the iPhone went on sale.

"Every company wants to continually provide a flow of news," said Gartenberg. "The difference here is that when Apple speaks, people tend to listen."

## **Mac 911**

## **Solutions to Your Most Vexing Mac Problems bt Christopher Breen**

## **Converting unprotected DVDs**

Q: Over the past 18 months, I've taken about 15 hours of video of my baby. I loaded the videos into Apple's iMovie and then burned DVDs in iDVD. (I didn't have the harddrive space to keep the videos on my Mac.) Now I want to make a highlights video—but when I load the DVDs, I can't find the original files. What do you suggest?—Carrie Roberts

A:The data you need is contained in each DVD's Video\_TS folder. However, iMovie can't read or edit the VOB (video object) files within, which hold your precious video. You need a different application to turn those files into something editable.

For this job, try Squared 5's handy and always free MPEG Streamclip 1.8. With the help of Apple's \$20 QuickTime MPEG-2 Playback Component, it can convert those VOB files into something you can edit in iMovie (see "Extract Unprotected Video"). I recommend opening MPEG Streamclip, choosing File: Export To DV, and then selecting NTSC, 720 x 480, 29.97fps from the Standard pop-up menu. The resulting file is huge, but it maintains the quality of the original footage.

If you're willing to spend some money for greater ease of use, you'll want to check out two programs. The first is DVDxDV's \$25 DVDxDV 1 (). With it, you can extract movies from a Video\_TS folder or individual VOB files and save them in any QuickTime-supported format.

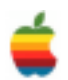

Likewise, Miraizon's \$60 Cinematize 2 () lets you export files in a variety of formats from a Video\_TS folder, though it can't extract data from individual VOB files. In addition, it breaks movie files into "scenes," defined by areas of black in your movies. Neither utility requires that you have the MPEG-2 Playback Component installed.

## **Diagnosing the Apple TV**

Q: I'm not sure my Apple TV is working properly. It's slow to respond to commands, and sometimes it can't "see" the Mac from which I want to stream movies. Is there some way to check whether it's working properly?— Matt Graham

A: Hold down the menu and minus (-) buttons on the Apple Remote until the Apple TV flashes a yellow light. It will eventually restart and display a Language screen. Select the language you wish to use, and press the play/pause button.

You'll see an Apple TV Recover screen, which lists three options: Restart, Run Diagnostics, and Factory Restore. Select Run Diagnostics and press play/pause. You'll see the familiar spinning-gear icon along with a message that reads "Running Diagnostics" until the test is complete. At that point, you hope to see the mes-sage "Your Apple TV is working correctly." If so, click on Done to return to the Apple TV Recover screen, select Restart, and press the play/pause button to restart the Apple TV. If you see an error message instead, it's time to return the Apple TV to Apple for servicing.

If the Run Diagnostics test is successful but you still have problems, make sure that your Mac is awake and that iTunes isn't locked up or unresponsive. Also check to see that you've got a decent network signal in the Apple TV's Settings screen—two bars or more. You can determine this signal's strength by looking at the Settings: Network menu on your Apple TV. (If the signal is too weak—and you can't fix it by, say, moving your Apple TV or wireless router to a better location—try using a different network connection such as wired Ethernet.)

If you've got a strong signal but the Apple TV remains hesitant to play music and videos, you can try restoring it to the original factory settings. Choose Factory Restore from the Apple TV Recover screen. Doing so wipes out your network settings and removes any media you've synced to the Apple TV.

## **AirDisk and Apple's Backup**

Q: Can I use Apple's Backup in conjunction with a USB drive attached to a new AirPort Extreme Base Station?— Calvin Johnson

A: You can. And there's a good reason to do so if you have a bunch of Macs: using this scheme, you can back them all up to a single drive, because it will be available to any Macs you have on your network.

To start, hook up the external USB drive to the AirPort Extreme Base Station's USB port. Then verify that the Base Station recognizes it by launching AirPort Utility (in / Applications/Utilities), opening the configuration profile for the Base Station, and clicking on the Disks tab. You should see your drive listed there (see "Wireless Backups").

Back in the Finder, choose Go: Connect To Server. Click on Browse in the resulting Connect To Server window, find the name of your Base Station, select it, and click on Connect. Select the drive in the window that appears and click on OK. Then enter your AirPort password to mount the drive. All you need to do after that is launch Apple's Backup () and choose that networked drive as the destination for your backup plan. (If you don't have Backup now, you can get it by subscribing to Apple's. Mac service.)

Although this method is generally convenient, it does have a significant drawback. It'sslow—really slow. I found that backing up 50GB of data from my MacBook Pro took most of the day over a wireless 802.11n network. If you're backing up just one computer, it makes a lot more sense to connect the backup drive directly to that computer.

Also, be aware that Backup can't mount a drive attached to an AirPort Extreme Base Station. You need to make sure the drive is mounted before you begin the backup.

## **iSight alternatives**

Q: Now that all new Macs come with a Web cam built in, Apple has discontinued the iSight. But that's a problem for me and my older Mac. There don't seem to be any Mac-friendly Web cams out there—in other words, ones that "just work" without additional software. Any suggestions?—via the Internet

A: The simplest solution is to find an old iSight camera. Some non-Apple retail stores have a few in stock. You can also find iSights on eBay (but be prepared to pay a premium).

If that doesn't pan out, you'll find that tracking down a Web cam that works with the Mac is easier now, thanks to the UVC (USB Video Class) standard—an open standard for video devices.Apple added support for UVCWeb cams with Mac OS X 10.4.9.

If you're running an earlier version of Mac OS and therefore can't take advantage of a UVC Web cam, try

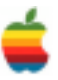

But you might not need to buy anything at all. If you have an old FireWire camcorder with a built-in microphone, you can use it as aWeb cam.Just attach it to a free FireWire port and switch it into camera mode. iChat AV should recognize it as a viable source. Read the camera's manual to learn how to keep it switched on—most cameras will turn off after a period of time by default. For example, you may need to turn off an energy-saving setting, remove the tape from the camera, or switch the camera into its single-image capture mode.

## **Bug: Zinio Reader rejection**

If you use the Zinio reader to subscribe to digital versions of magazines, you may find that it refuses to open or download your issues after you transfer your data to a new Mac or restore a hard drive. To fix this, delete the Zinio application and a trio of files located in your user folder/ Library/Preferences:ContentGuard, com.zinio.reader.plist, and Zinio.plist. Be sure to empty the Trash after putting the files there. Finally, reinstall Zinio Reader, and the application should once again see you as a valid subscriber.

## **Bug: HelpMate won't help**

Mac HelpMate 2.0 (free), from Most Training & Consulting, is a top-notch utility offering dozens of performance-enhancing and troubleshooting features. But the program can't help much if it refuses to open—which can happen after you update to a new version. Upon launching, the program may display a "preference conflict detected" error message that asks whether you want to reset the preferences, but clicking on Yes here doesn't seem to solve the problem. Instead, go to your user folder/ Library/ Preferences and remove the com.most.mhm.plist file yourself. The program should now launch successfully.

## **Bug: Google Desktop slowdown**

When it comes to helping you search your computer for just the right file, the free Google Desktop () is a worthy competitor to Mac OS X's Spotlight. But in some cases, its excessive CPU usage can slow a Mac's performance to a crawl. If you're having that problem, use the Google Updater application (in /Applications) to uninstall the software. You'll have to wait for Google to release a fix before you reinstall it.

## **Fix: QuickTime 7.1.6 hassles**

Updating to QuickTime 7.1.6 may break the ability of the free Microsoft Windows Media Components for QuickTime (also known as the Flip4Mac WMV Player) to play movies in a Web browser. Updating to the most recent version (2.1.1 or later) should fix this). Even after updating, you may need to reboot your Mac before movies will play.

The same QuickTime update can also break Safari's ability to play Flash content. If you encounter that problem, the workaround is to open the QuickTime preference pane, go to the Advanced tab, and click on MIME Settings. Find Miscellaneous in the list, and click on the disclosure triangle next to it to reveal the Flash Media subitem. If it's enabled, click on the check box to deselect it.—Ted Landau

[Senior Editor Christopher Breen is the author of Secrets of the iPod and iTunes, fifth edition, and The iPod and iTunes Pocket Guide (both Peachpit Press, 2005).

Find Chris' books at www.amazon.com and www.peachpit.com. Get special user group pricing on Macworld Magazine!

Subscribe today at http:// www.macworld.com/useroffer.]

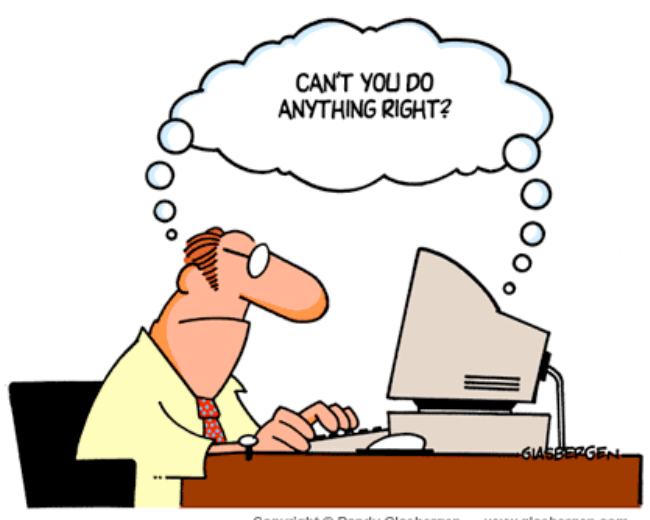

Copyright @ Randy Glasbergen. www.glasbergen.com

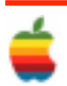

## **GAAB Internet Addresses**

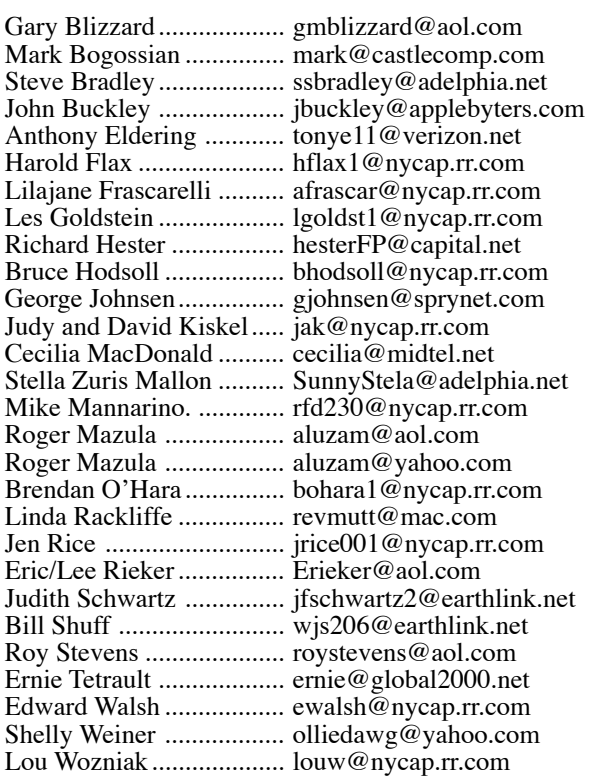

*To start or renew your GAAB membership, see Cecilia MacDonald or send your fees payable to her at the following address:*

*Cecilia MacDonald 260 Sever Road Delanson, NY 12053*

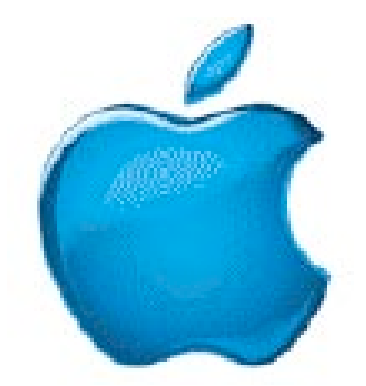

*Visit GAAB on the Internet at http://homepage.mac.com/applebyters*

11

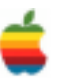